## **Objectives**

A new data type: Lists

#### **Reminders:**

- You can and should practice programming regularly
- Use <a href="http://pythontutor.com/">http://pythontutor.com/</a>
  - Draw pictures!
- You can install Python3 on your own computer, if it's not already

Oct 30, 2017 Sprenkle - CSCl111 1

#### Review

- How can we convert between characters and their numerical representation?
  - How can we convert from the numerical representation to the character?
- What are the various things we can do with strings?

#### **Sequences of Data**

- Sequences so far ...
  - > str: sequence of characters
  - > range: generator (sequence of numbers)
- We commonly group a sequence of data together and refer to them by one name
  - Days of the week: Sunday, Monday, Tuesday, ...
  - Months of the year: Jan, Feb, Mar, ...
  - ➤ Shopping list
- Can represent this data as a list in Python
  - > Similar to arrays in other languages

Oct 30, 2017 Sprenkle - CSCI111 3

#### Lists: A Sequence of Data Elements

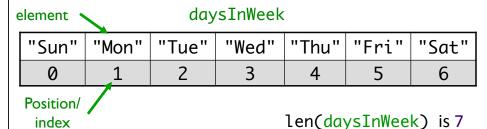

in the list

-

• Elements in lists can be any data type

What does does this look similar to, in structure?

#### **Benefits of Lists**

- Group related items together
  - Instead of creating separate variables
    - sunday = "Sun"
    - monday = "Mon"
- Convenient for dealing with large amounts of data
  - Example: could keep all the temperature data in a list if needed to reuse later
- Functions and methods for handling, manipulating lists

## **List Operations**

Similar to operations for strings

| Concatenation | <seq> + <seq></seq></seq>           |  |  |
|---------------|-------------------------------------|--|--|
| Repetition    | <seq> * <int-expr></int-expr></seq> |  |  |
| Indexing      | <seq>[<int-expr>]</int-expr></seq>  |  |  |
| Length        | len( <seq>)</seq>                   |  |  |
| Slicing       | <seq>[:]</seq>                      |  |  |
| Iteration     | for <var> in <seq>:</seq></var>     |  |  |
| Membership    | <expr> in <seq></seq></expr>        |  |  |

Oct 30, 2017 Sprenkle - CSCI111 7

## Lists: A Sequence of Data Elements

element daysInWeek

| "Sun" | "Mon" | "Tue" | "Wed" | "Thu" | "Fri" | "Sat" |
|-------|-------|-------|-------|-------|-------|-------|
| 0     | 1     | 2     | 3     | 4     | 5     | 6     |

Position in the list

len(daysInWeek) is 7

8

- -<listname>[<int\_expr>]
  - > Similar to accessing characters in a string
  - > daysInWeek[-1] is "Sat"
  - > daysInWeek[0] is "Sun"

Oct 30, 2017

Sprenkle - CSCI111

## Iterating through a List

- Read as
  - > For every element in the list ...

Output equivalent to

```
for x in range(len(list)):
    print(list[x])

Iterates through
    positions in list
```

Oct 30, 2017

Sprenkle - CSCI111 daysOfWeek.py

9

#### **Example Code**

friends.py

#### **Practice**

 Get the *list* of weekend days from the days of the week list

```
> daysInWeek=["Sun", "Mon", "Tue",
    "Wed", "Thu", "Fri", "Sat"]
```

Oct 30, 2017 Sprenkle - CSCI111

11

which is a Str 12

#### **Practice**

Oct 30, 2017

 Get the *list* of weekend days from the days of the week list

Sprenkle - CSCI111

6

### Membership

- Check if a list contains an element
- Example usage
  - > enrolledstudents is a list of students who are enrolled in the class
  - Want to check if a student who attends the class is enrolled in the class

```
if student not in enrolledstudents:
    print(student, "is not enrolled")
```

Oct 30, 2017 Sprenkle - CSCI111 13

## Making Lists of Integers Quickly

- If you want to make a list of integers that are evenly spaced, you can use the range generator
- Example: to make a list of the even numbers from 0 to 99:

```
PevenNumList = list(range(0, 99, 2))
Converts the generated
numbers into a list
```

Feb 27, 2017 Sprenkle - CSCI111 14

#### str Method Flashback

- •string.split([sep])
  - Returns a list of the words in the string String, using Sep as the delimiter string
  - ➤ If Sep is not specified or is None, any whitespace (space, new line, tab, etc.) is a separator
  - > Example:

```
phrase = "Hello, Computational Thinkers!"
x = phrase.split()
```

What is X? Its data type? What does X contain?

Feb 27, 2017 Sprenkle - CSCI111 15

#### str Method Flashback

- •string.join(iterable)
  - Return a string which is the concatenation of the strings in the iterable/sequence. The separator between elements is String.
  - Example:

```
x = ["1","2","3"]
phrase = " ".join(x)
```

What is X's data type?
What is phrase's data type?
What does phrase contain?

Feb 27, 2017 Sprenkle - CSCI111 16

#### **List Methods**

| Method Name                           | Functionality                                                                      |  |  |
|---------------------------------------|------------------------------------------------------------------------------------|--|--|
| <pre><list>.append(x)</list></pre>    | Add element x to the end                                                           |  |  |
| <pre><list>.sort()</list></pre>       | Sort the list                                                                      |  |  |
| <pre><list>.reverse()</list></pre>    | Reverse the list                                                                   |  |  |
| <pre><list>.index(x)</list></pre>     | Returns the index of the first occurrence of $x$ , Error if $x$ is not in the list |  |  |
| <pre><list>.insert(i, x)</list></pre> | Insert x into list at index i                                                      |  |  |
| <pre><list>.count(x)</list></pre>     | Returns the number of occurrences of <i>x</i> in list                              |  |  |
| <pre><list>.remove(x)</list></pre>    | Deletes the first occurrence of <i>x</i> in list                                   |  |  |
| <pre><list>.pop(i)</list></pre>       | Deletes the <i>i</i> th element of the list and returns its value                  |  |  |

Note: methods do **not** return a copy of the list ...

Oct 30, 2017 Sprenkle - CSCI111 17

### Lists vs. Strings

- Strings are immutable
  - Can't be mutated?
  - Err, can't be modified/ changed
- Lists are mutable
  - Can be changed
    - Called "change in place"
  - Changes how we call/use methods

#### Practice in Interactive Mode

- list = [7,8,9]
- string = "abc"
- list[1]
- string[1]
- string.upper()
- list.reverse()
- string
- list
- string = string.upper()
- list = list.reverse()
- string
- list

Oct 30, 2017

Sprenkle - CSCI111

19

# Special Value: None

- Special value we can use
  - ➤ E.g., Return value from function/method when there is an error
  - Or if function/method does not return anything (Similar to null in Java)
- If you execute

```
list = list.sort()
print(list)
```

Prints None because list.sort() does not return anything

Oct 30, 2017

Sprenkle - CSCI111

20

## Fibonacci Sequence

- Goal: Solve using list
- $F_0 = F_1 = 1$
- $F_n = F_{n-1} + F_{n-2}$
- Example sequence: 1, 1, 2, 3, 5, 8, 13, 21, ...

Oct 30, 2017

Sprenkle - CSCI111

21

#### This Week

- Lab 7 Tomorrow!
  - Prelab due before lab
- Broader Issue this week

Oct 30, 2017

Sprenkle - CSCI111

22